### Knowledge Organiser 1 : Systems Architecture

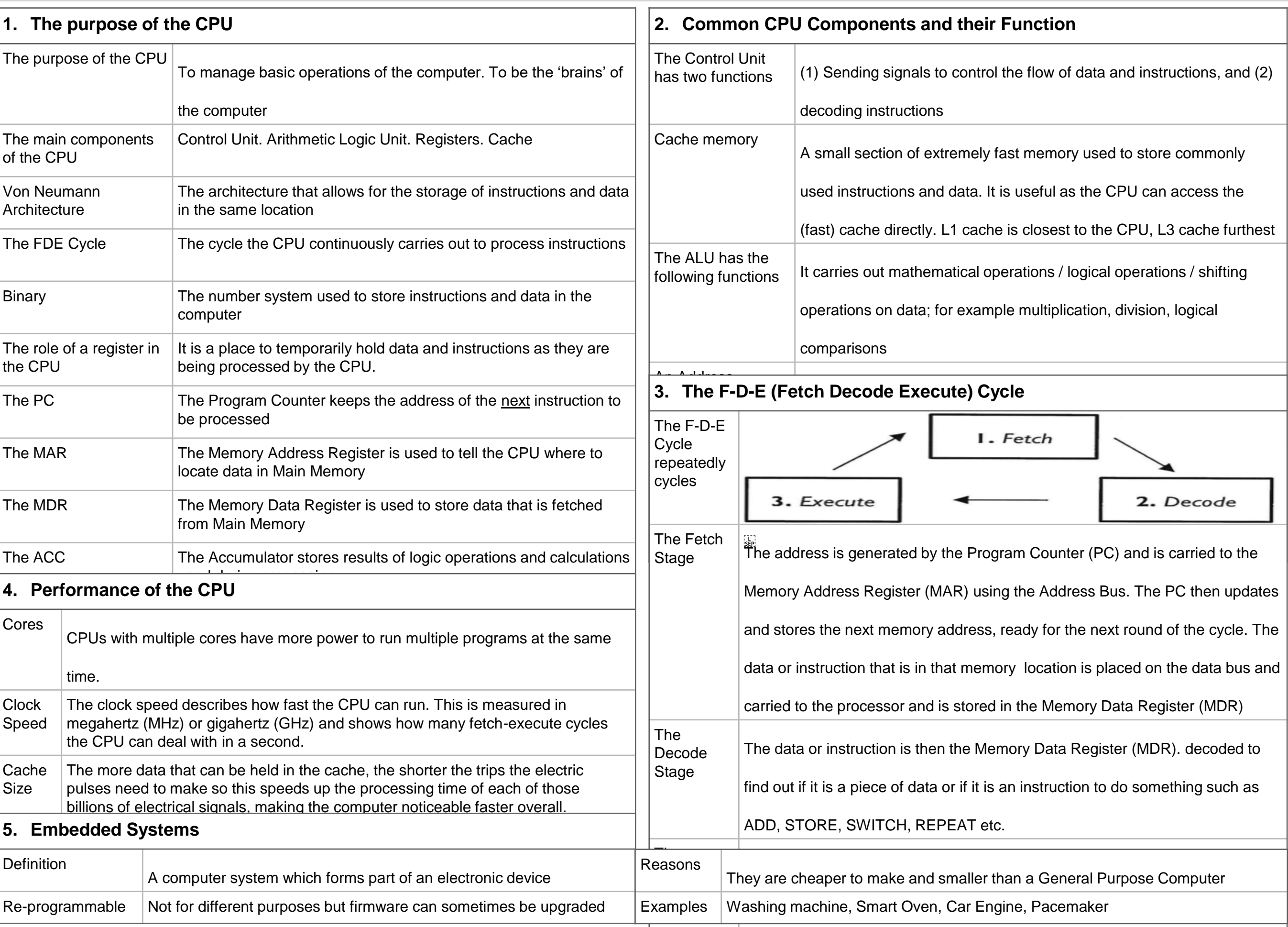

# Knowledge Organiser 2 : Primary and Secondary Storage

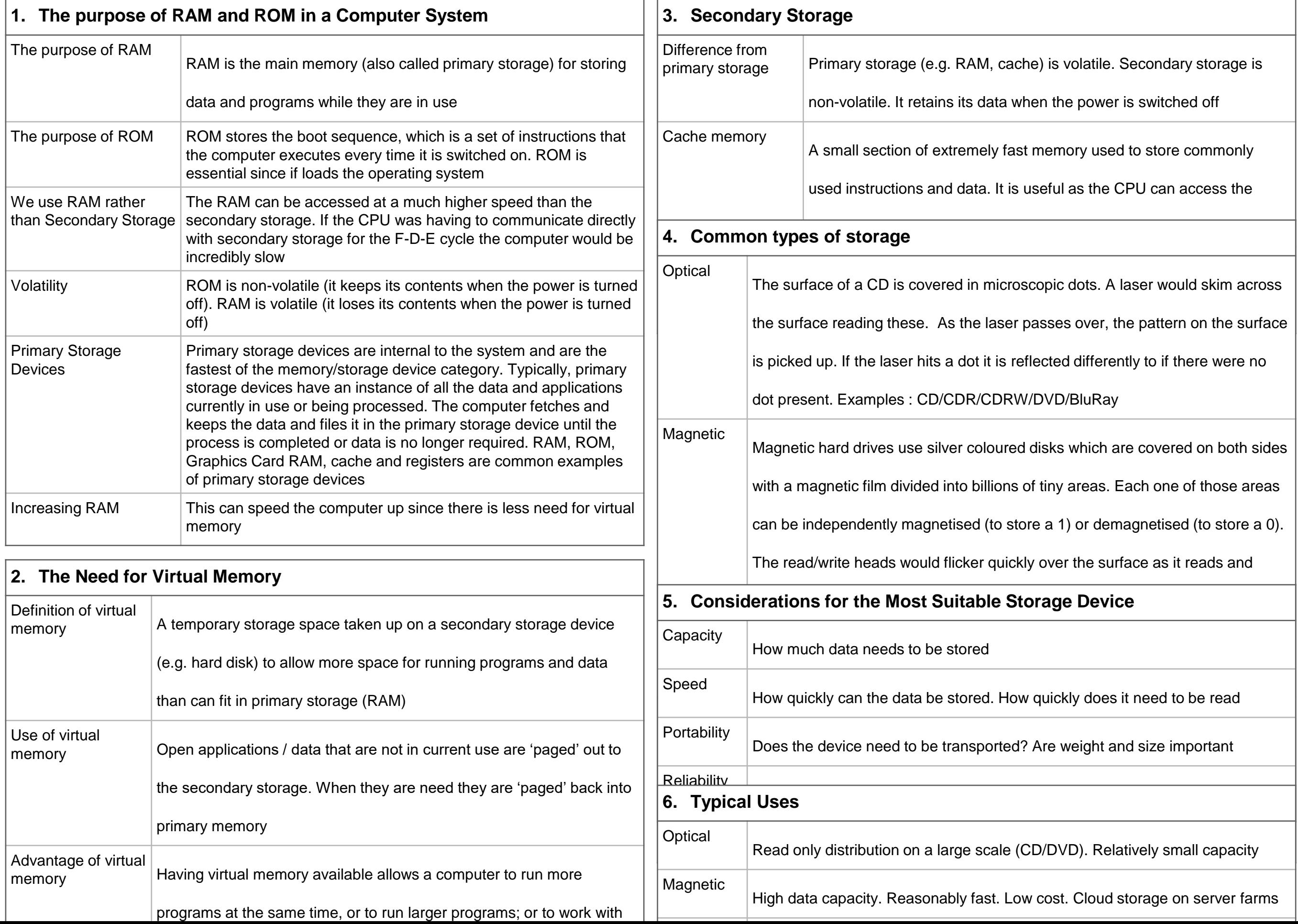

### Knowledge Organiser 3 : Data Storage

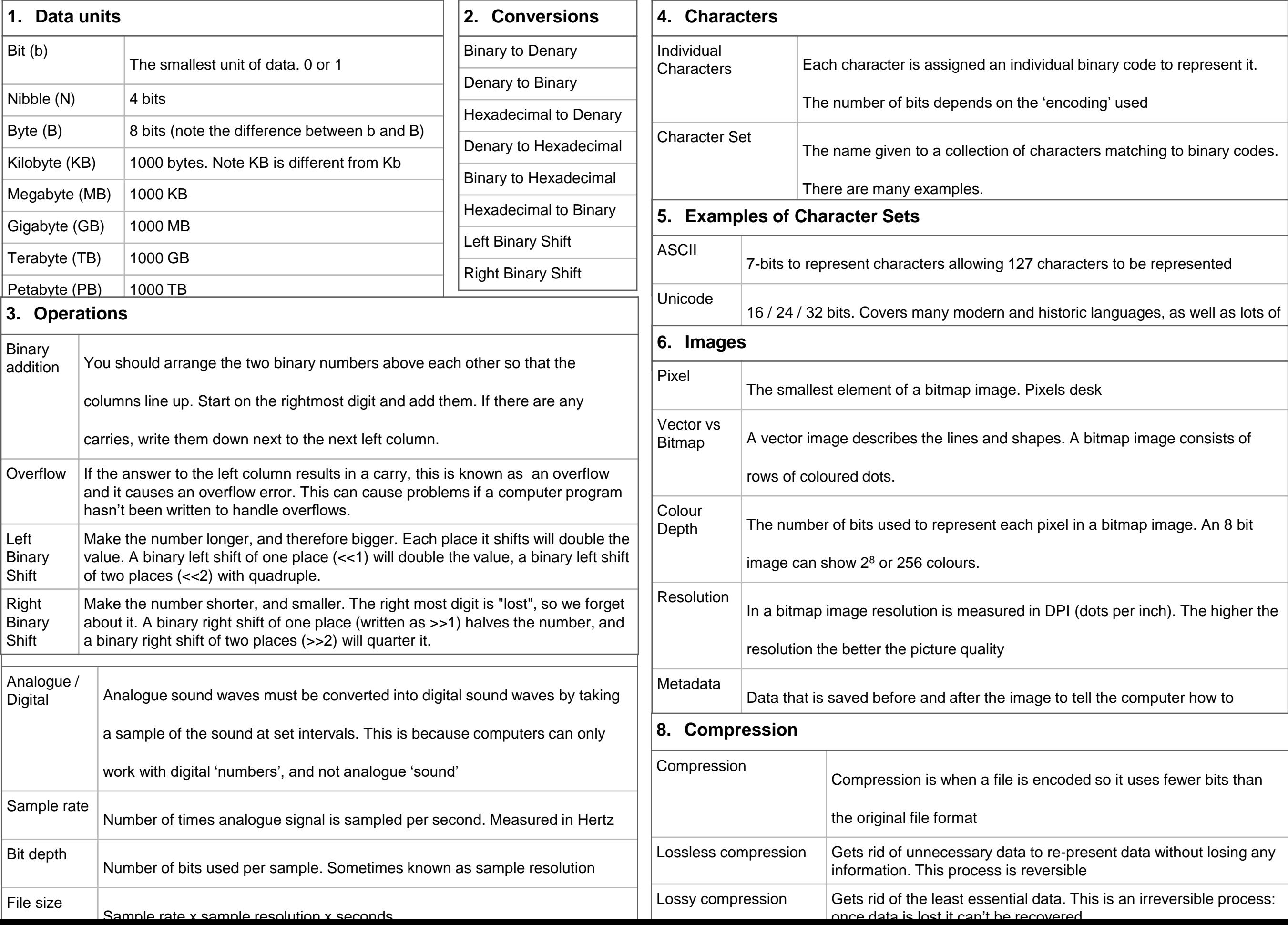

#### Knowledge Organiser 4 : Networks and Network Topologies

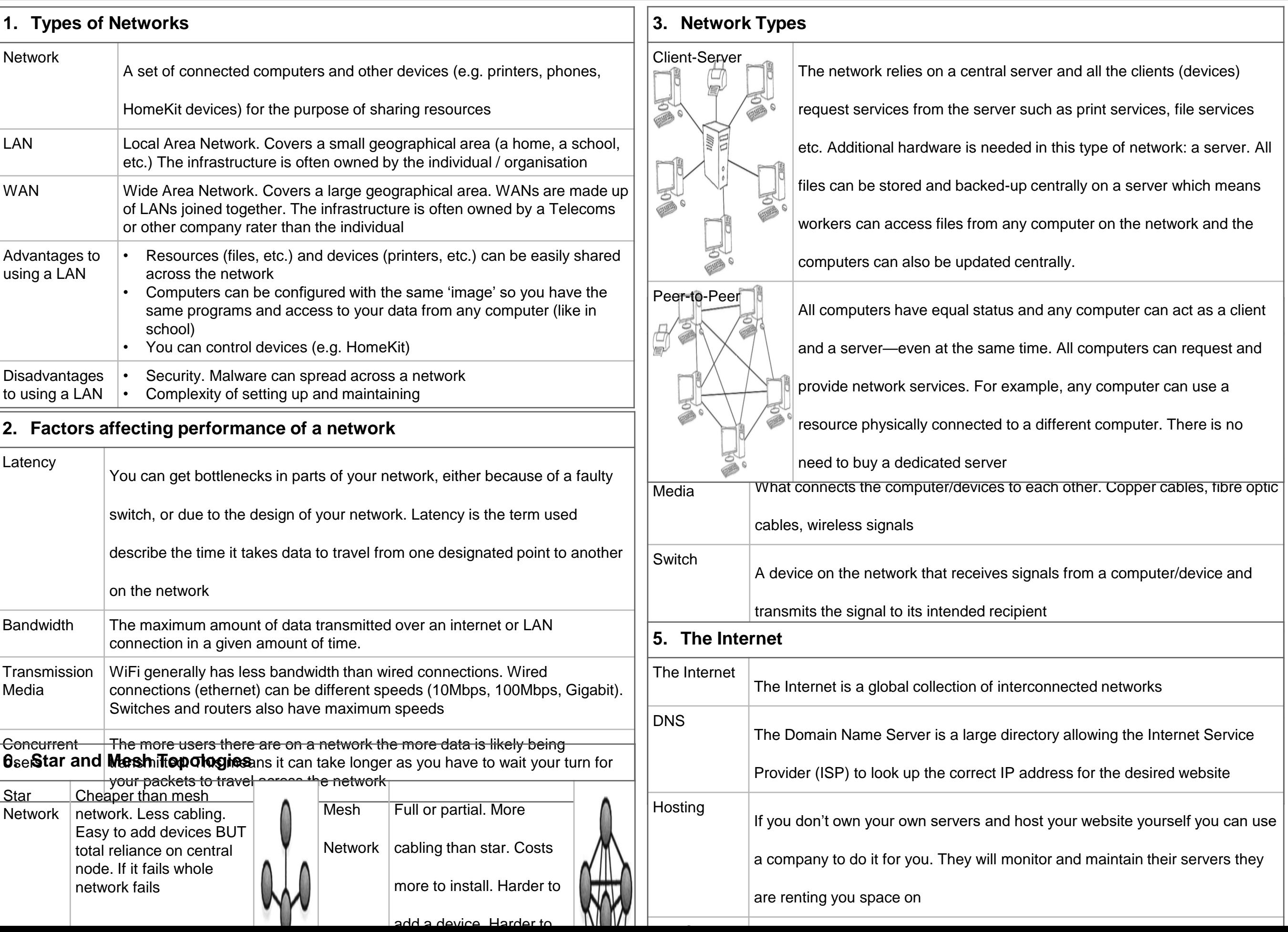

### Knowledge Organiser 5 : Protocols and Layers

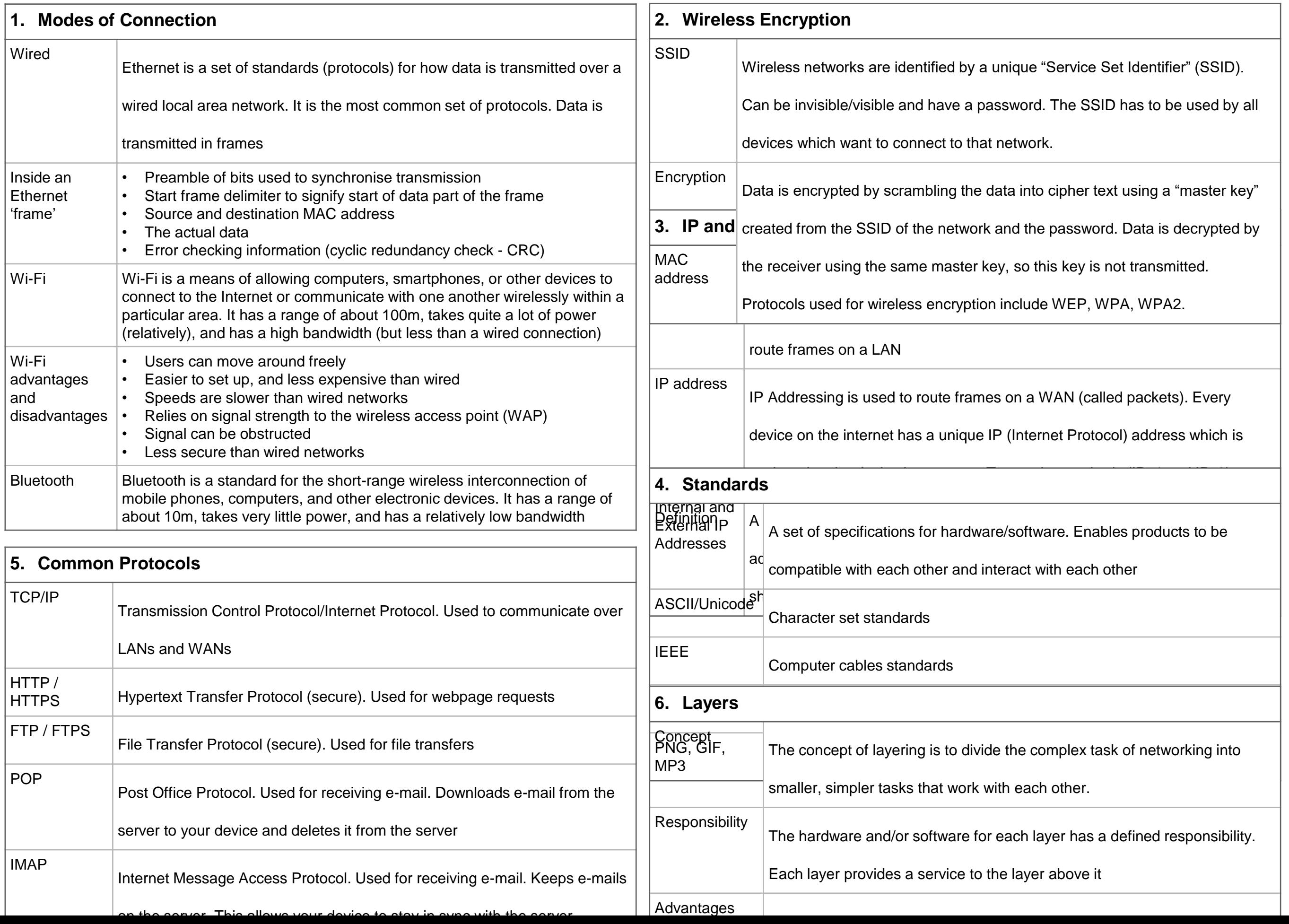

### Knowledge Organiser 6 : Network Security

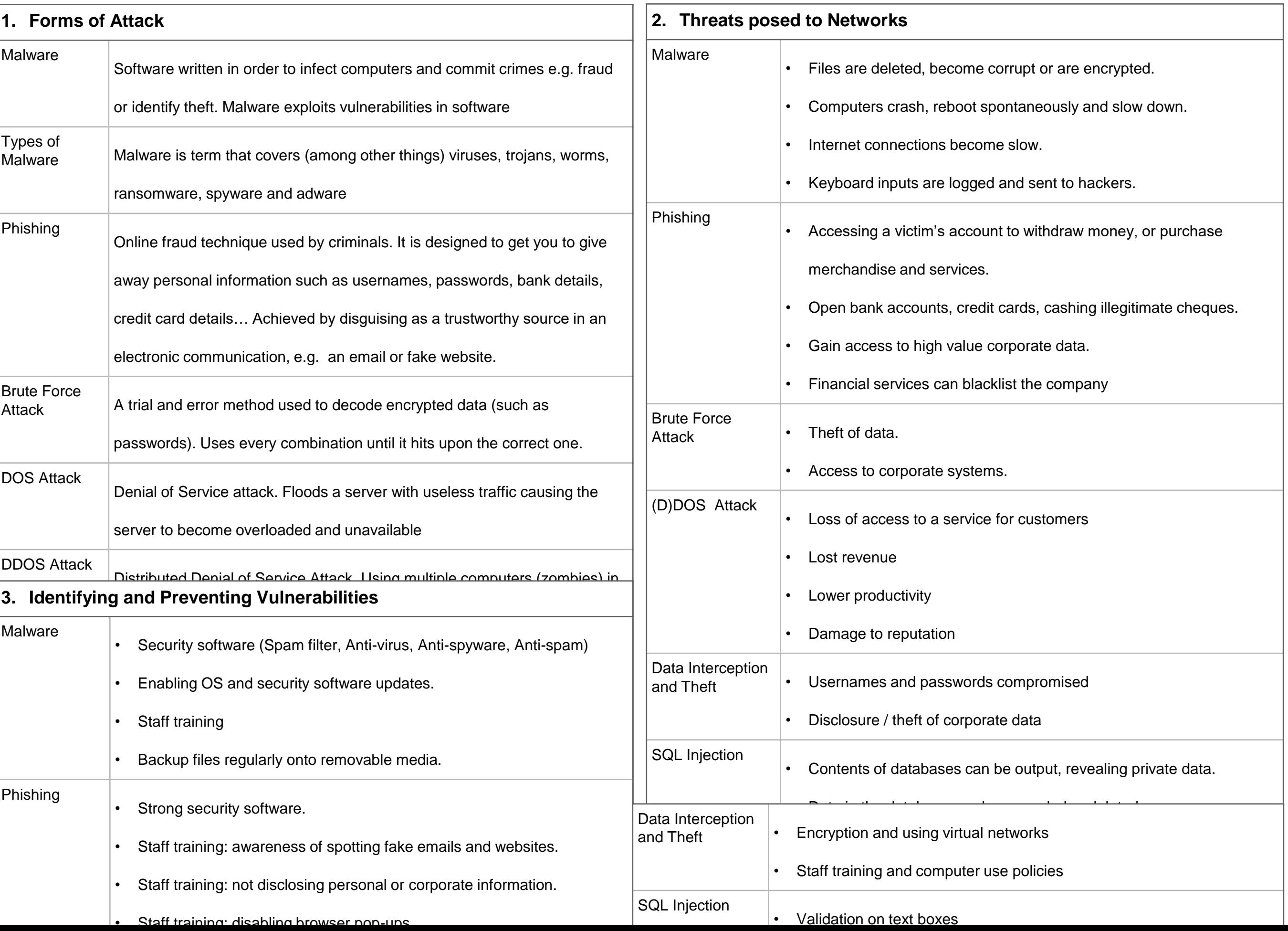

### Knowledge Organiser 7 : Systems Software

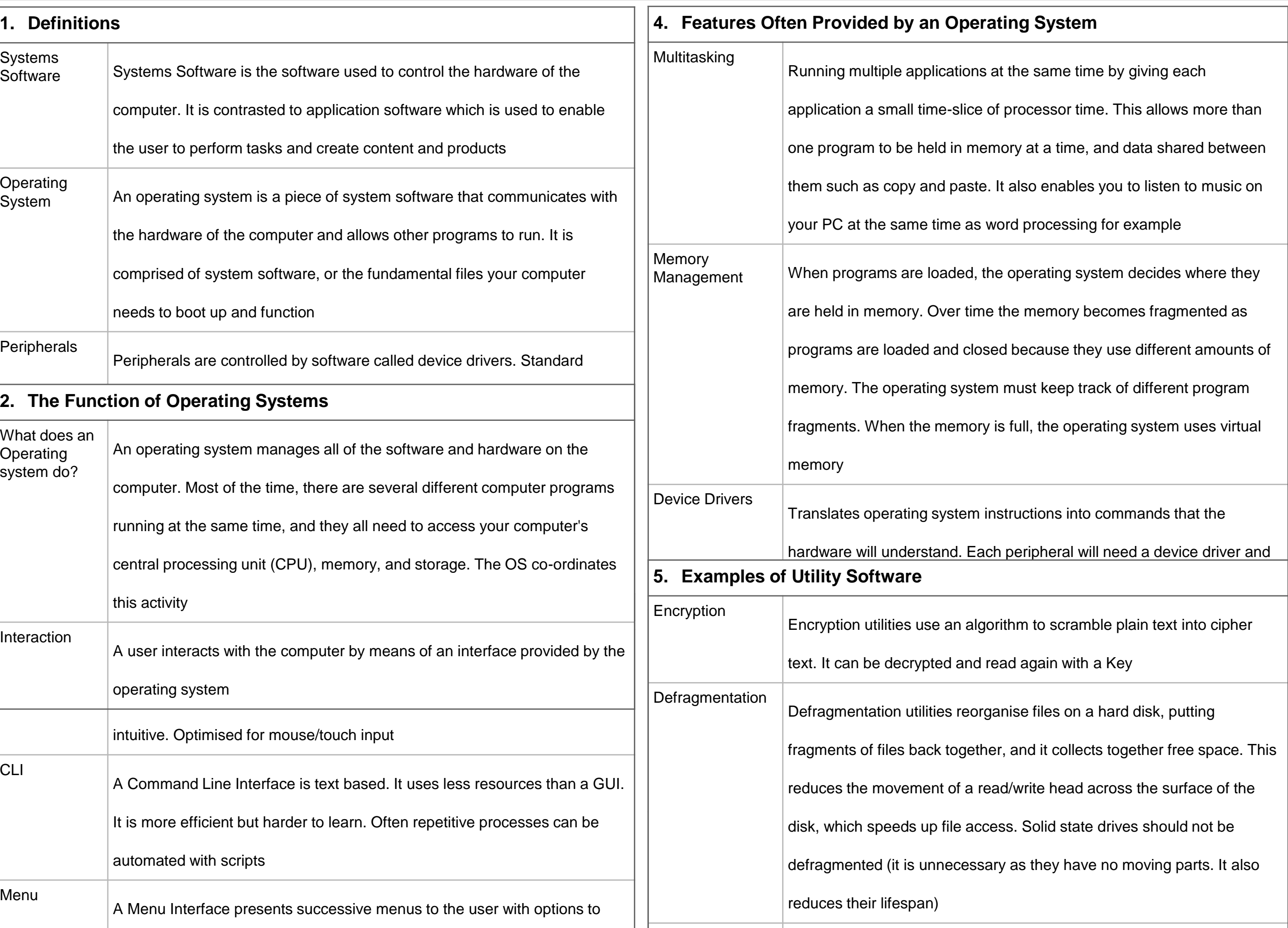

#### Knowledge Organiser 8 : Ethical, Legal, Cultural and Environmental Concerns

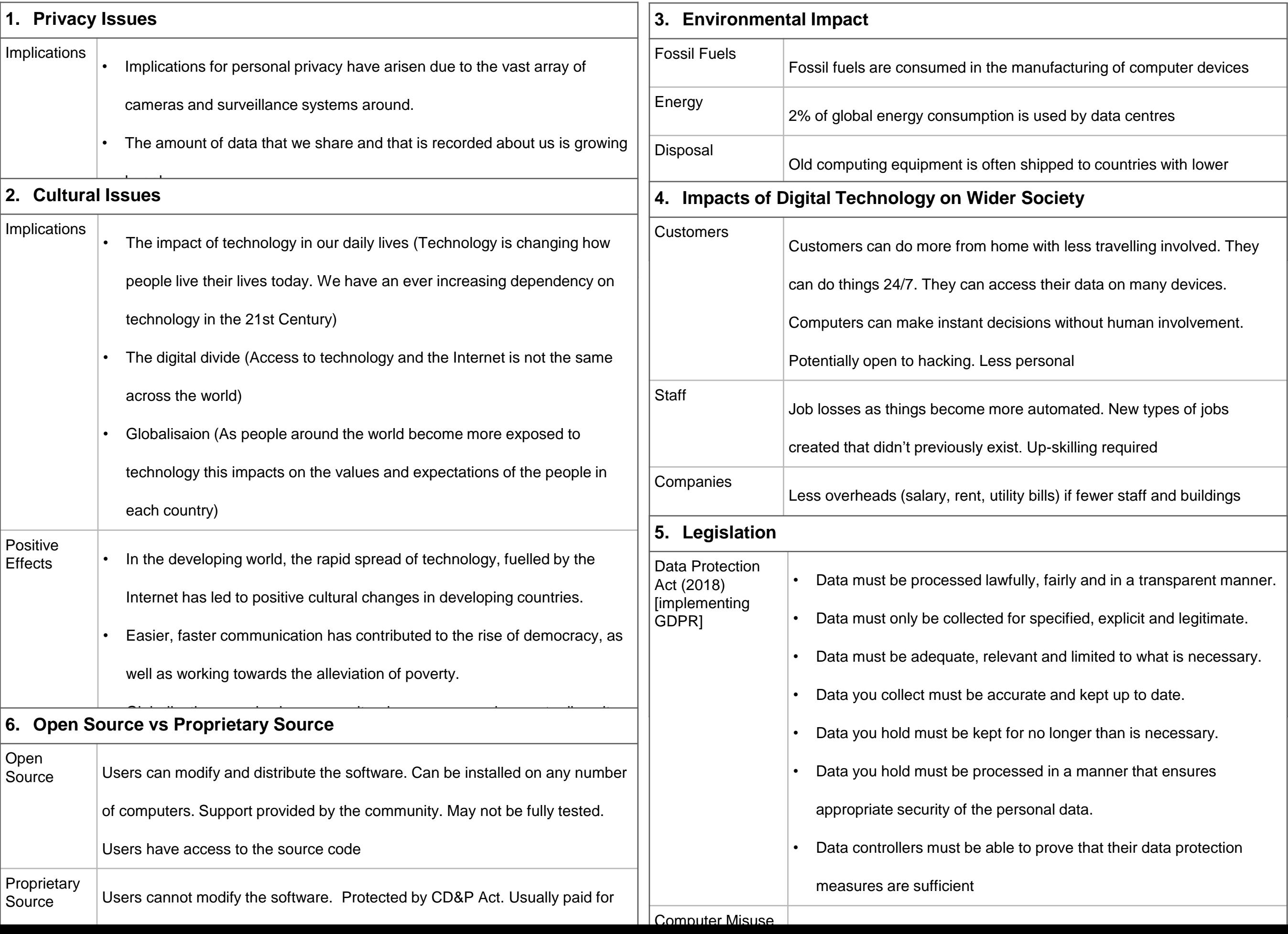

### Knowledge Organiser 9 : Algorithms

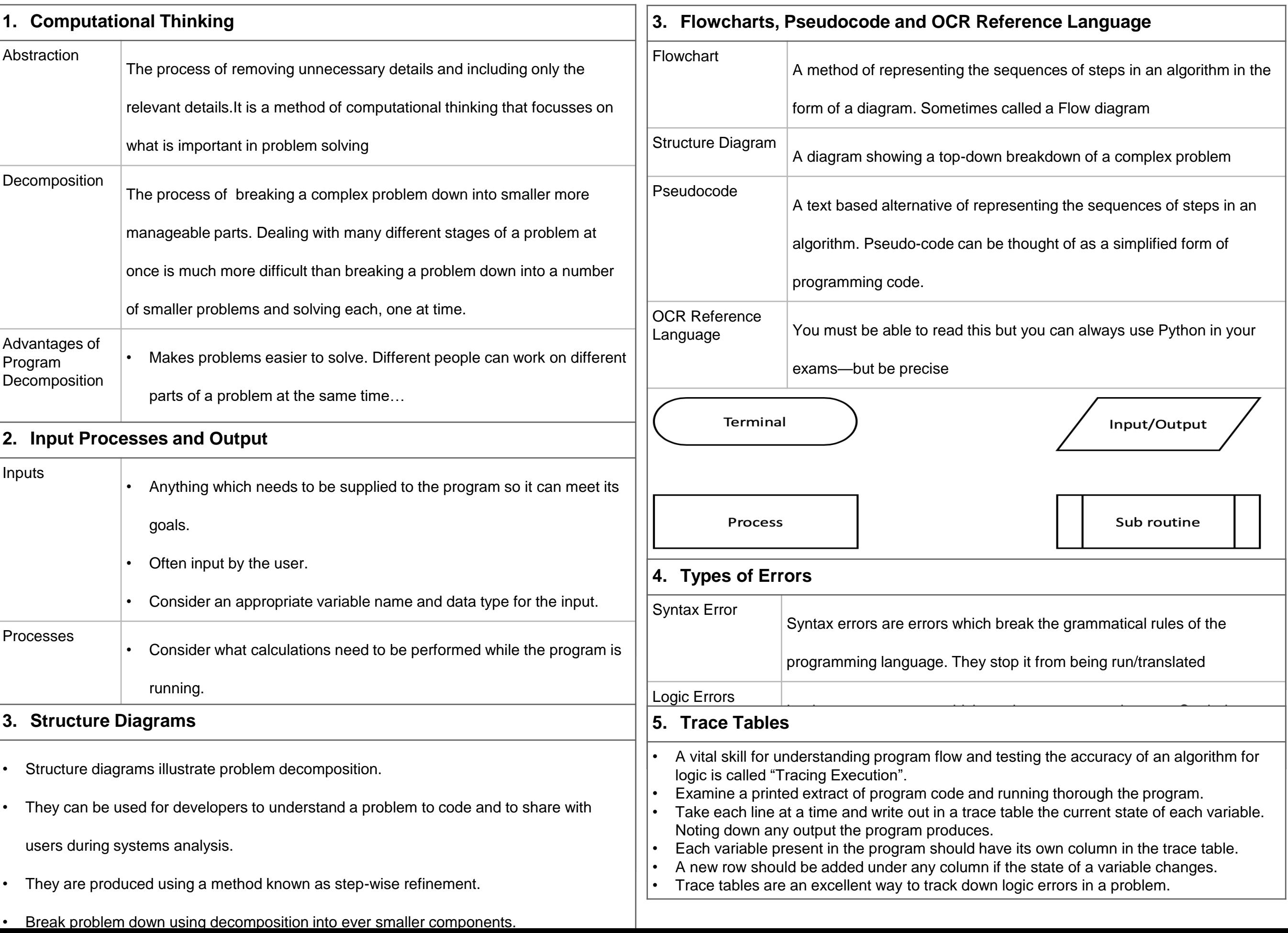

### Knowledge Organiser 10 : Searching and Sorting Algorithms

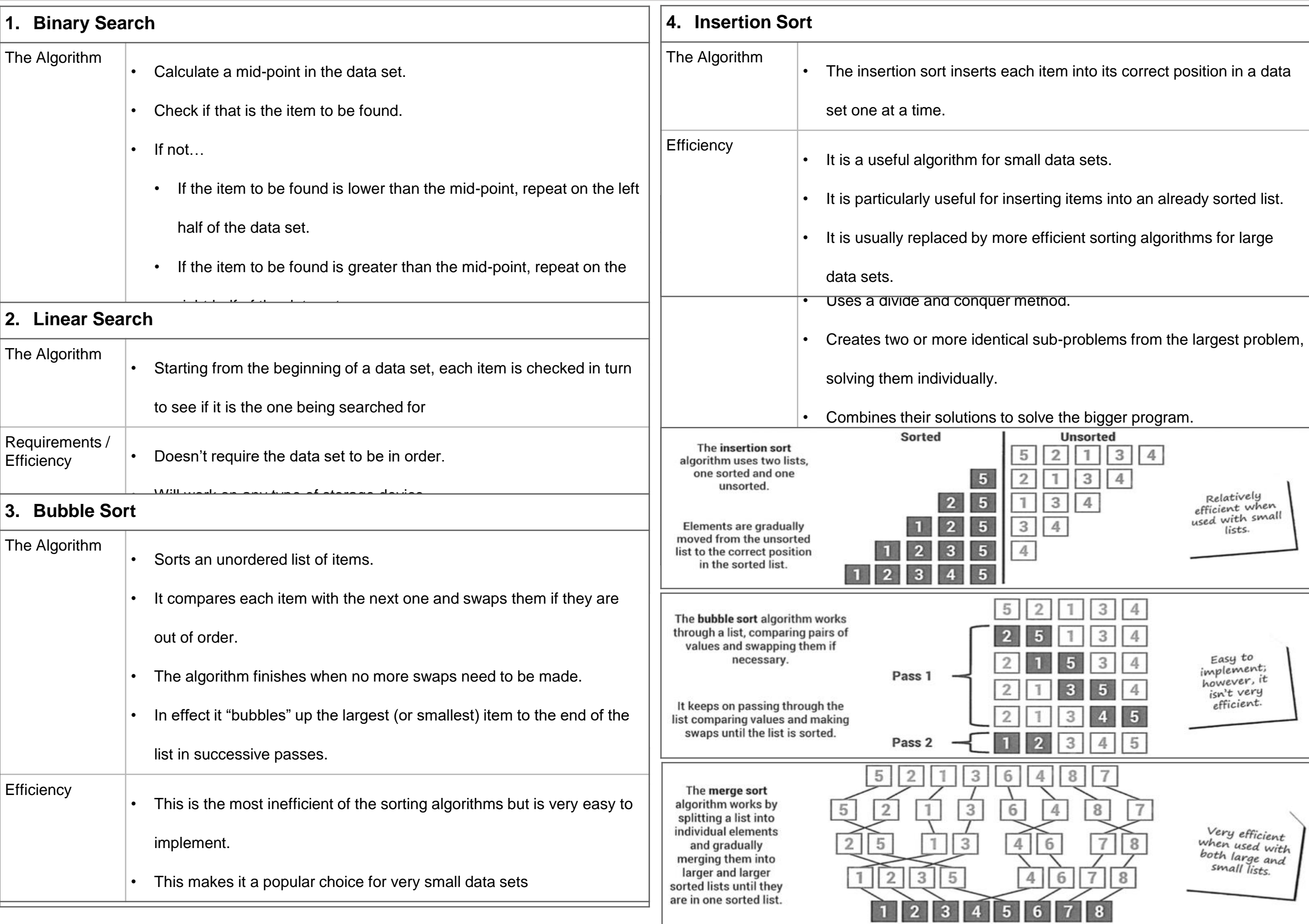

## Knowledge Organiser 11 : Programming Fundamentals 1

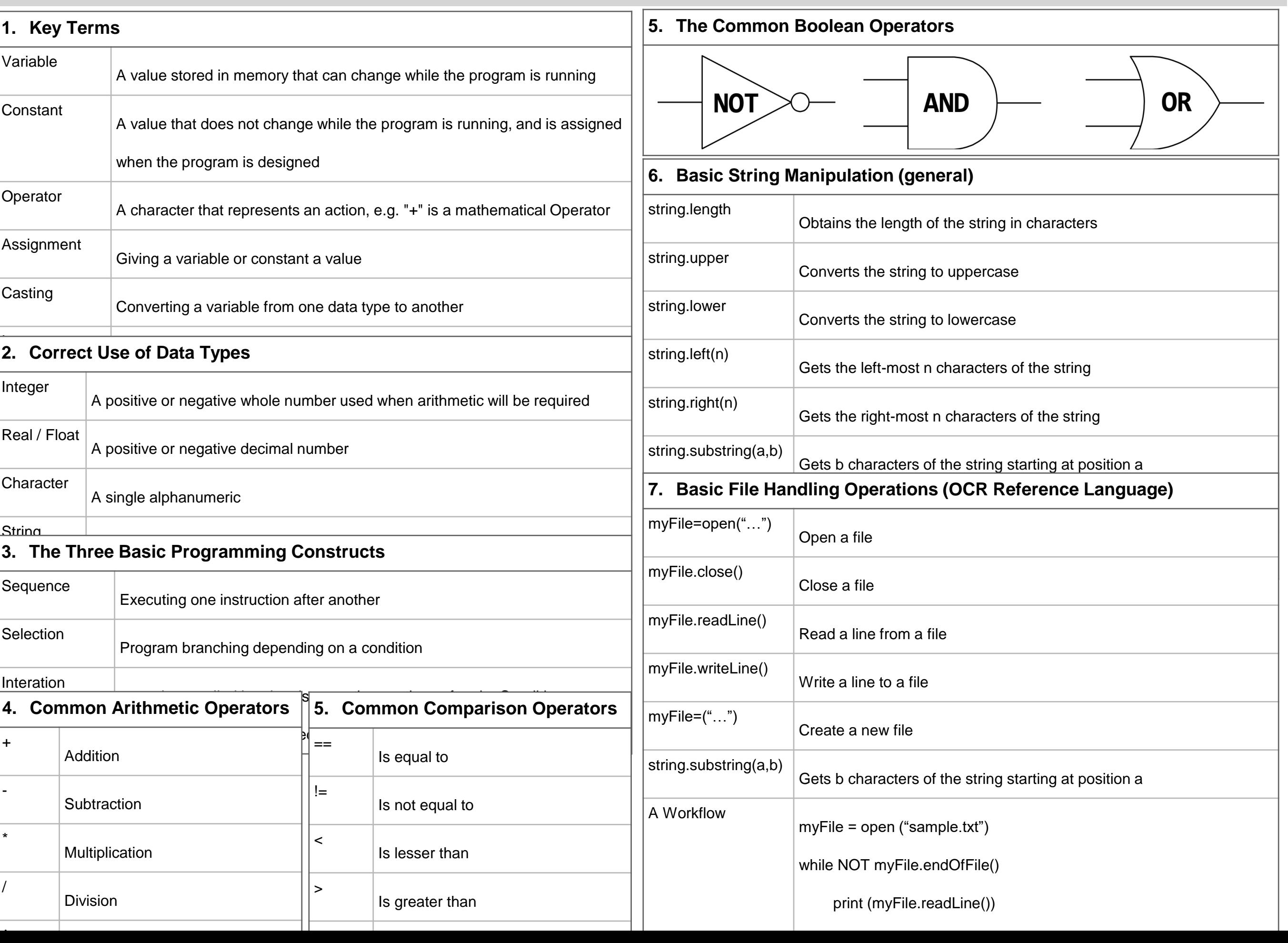

#### Knowledge Organiser 12 : Programming Fundamentals 2

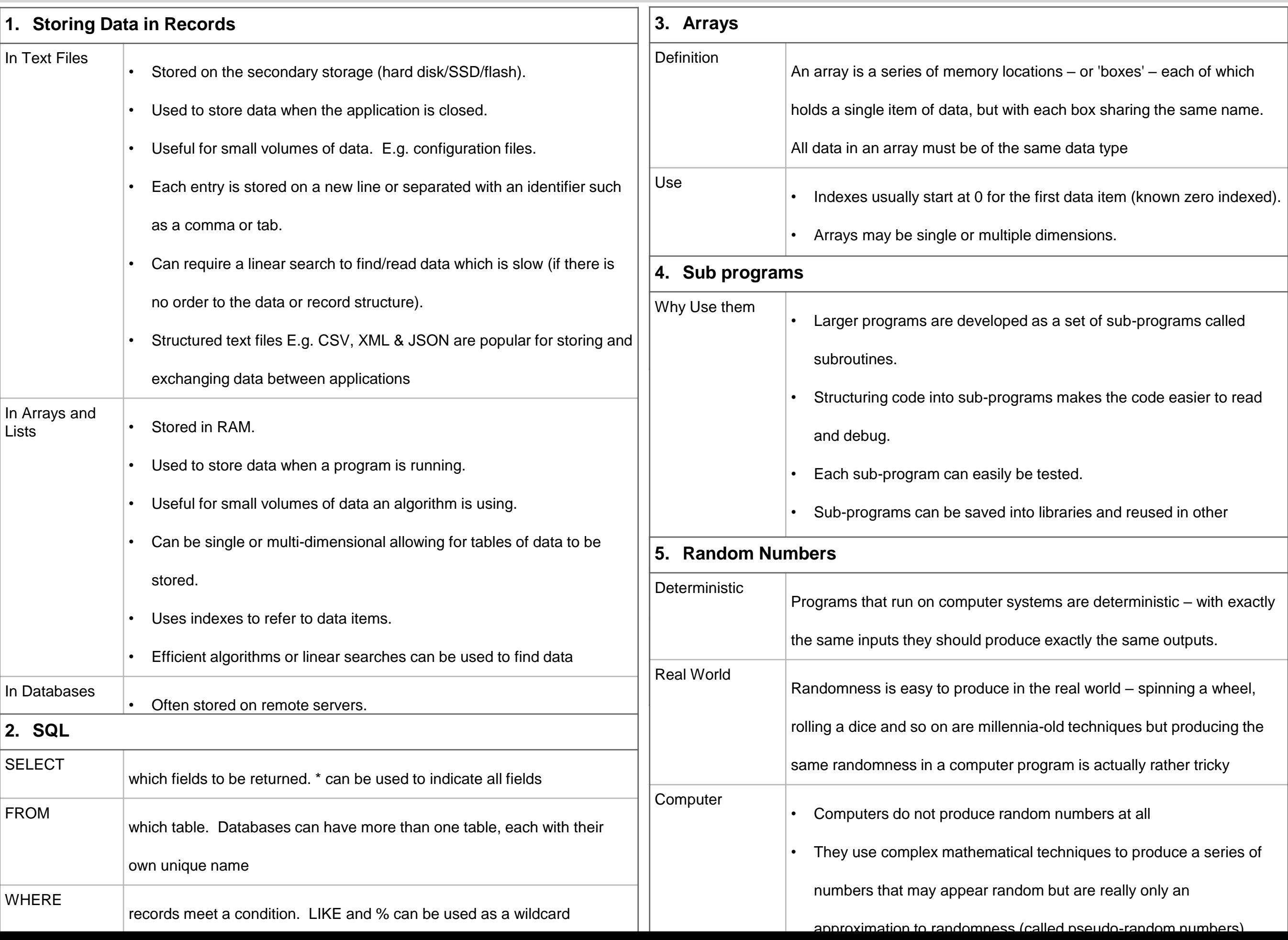

### Knowledge Organiser 13 : Producing Robust Programs

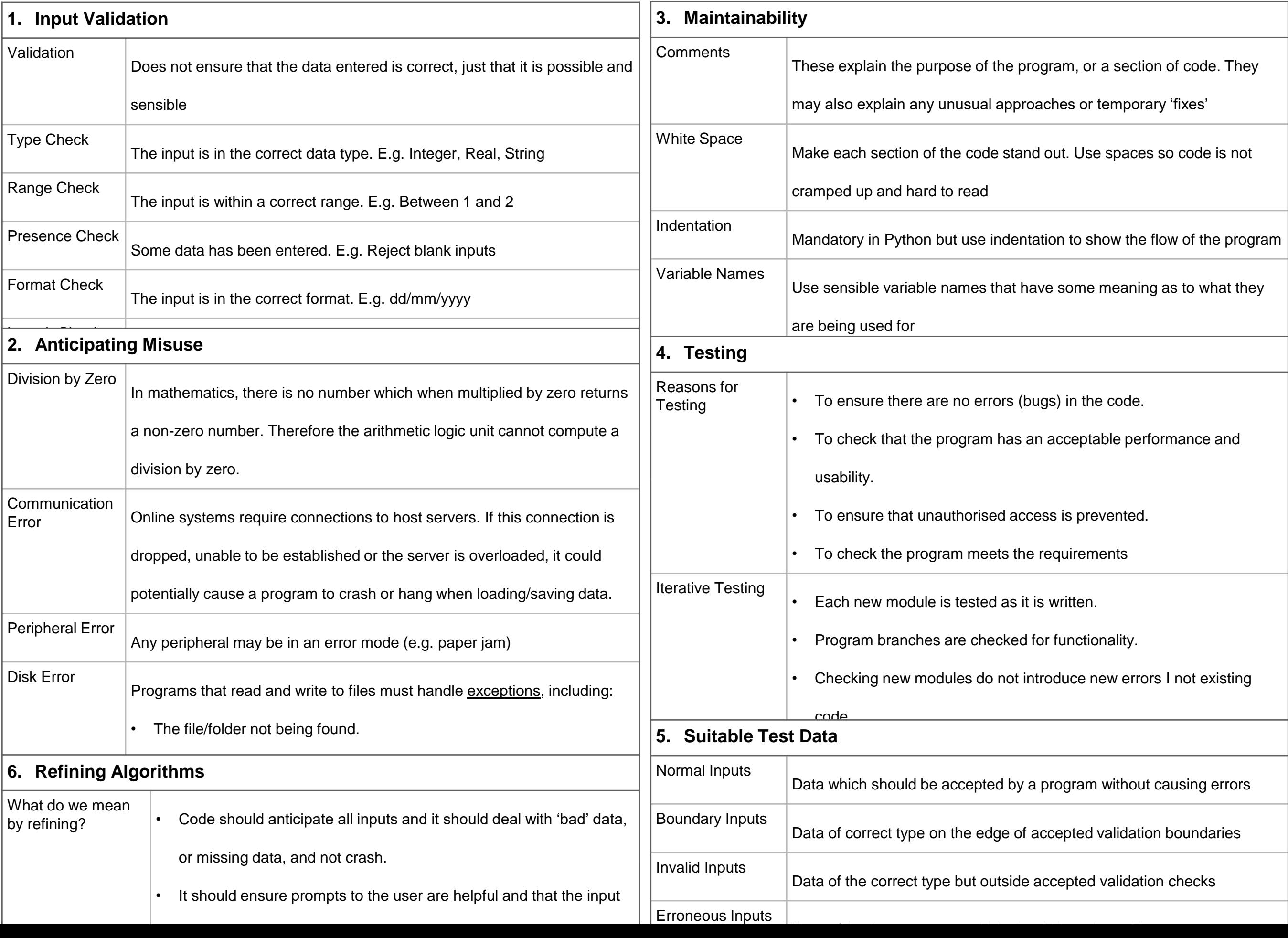

#### Knowledge Organiser 14 : Boolean logic, Programming Languages and IDEs

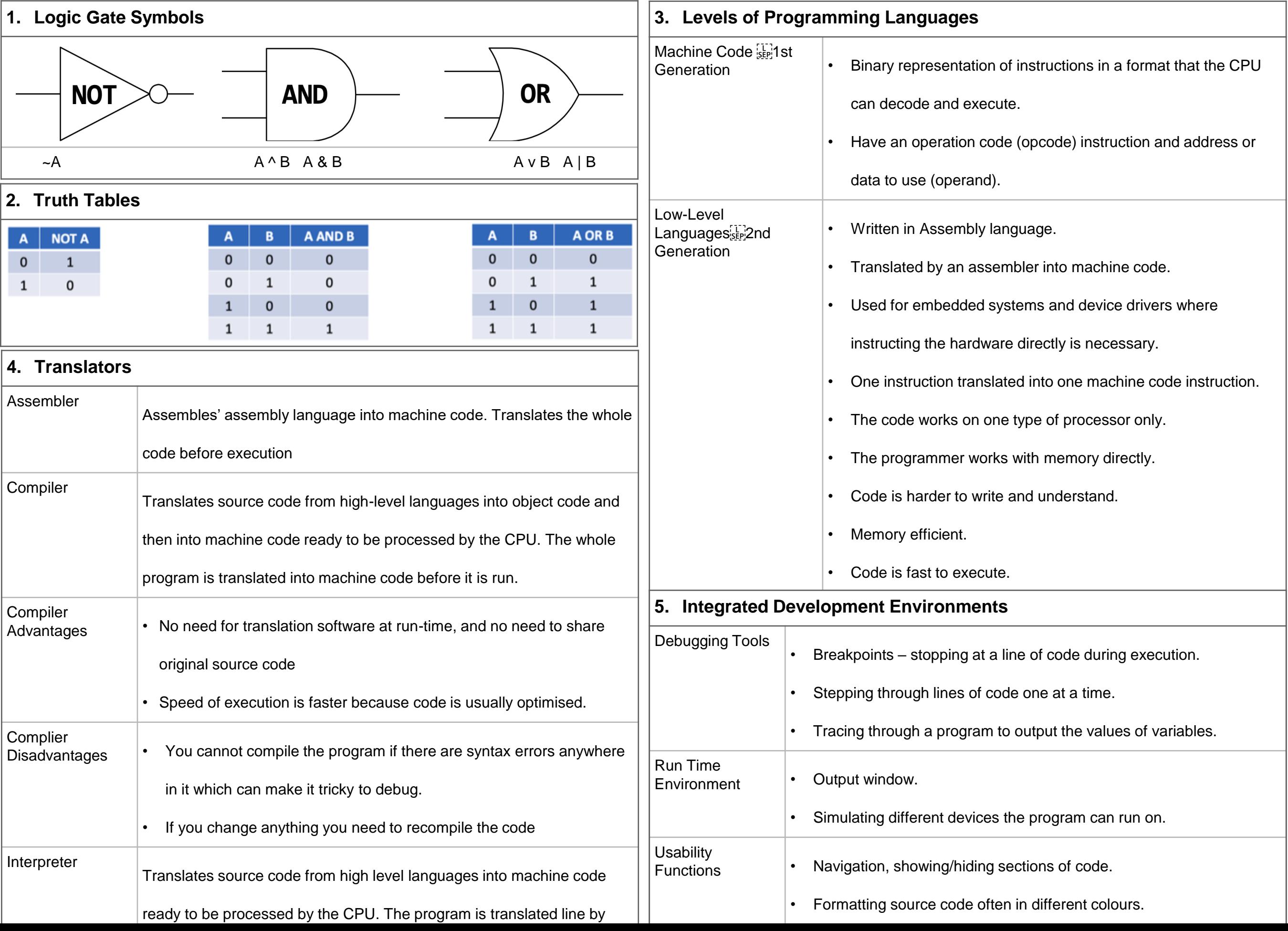